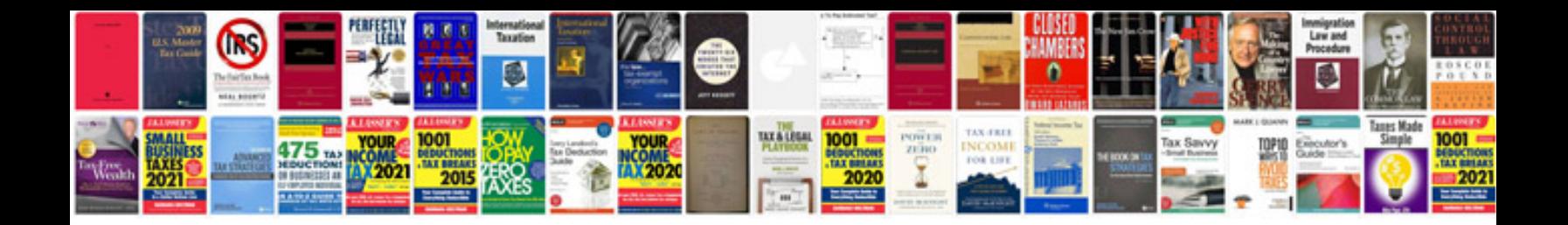

**Hp manual**

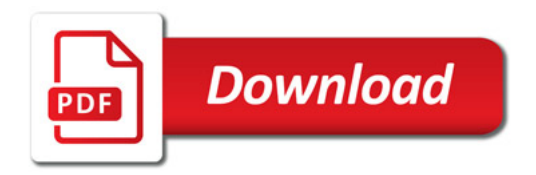

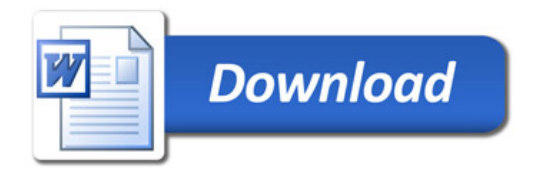